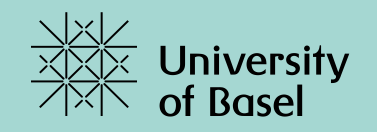

# **Programmieren I**

**Turtle Grafik Schritt 1: Die Sprache**

Marcel Lüthi, Departement Mathematik und Informatik, Universität Basel

# **Beschreibung von Programmiersprachen**

#### **Syntax**

Regeln, nach denen Sätze gebaut werden dürfen z. B.: Zuweisung = Variable " =" Ausdruck.

#### **Semantik**

Bedeutung der Sätze

z. B.: werte Ausdruck aus und weise ihn der Variablen zu

### **Grammatik**

Menge von Syntaxregeln z. B. Grammatik der ganzen Zahlen Ziffer = "0" | "1" | "2" | "3" | "4" | "5" | "6" | "7" | "8" | "9".  $Zahl = Ziffer \{Ziffer\}.$ 

# **EBNF (Erweiterte Backus- Naur- Form)**

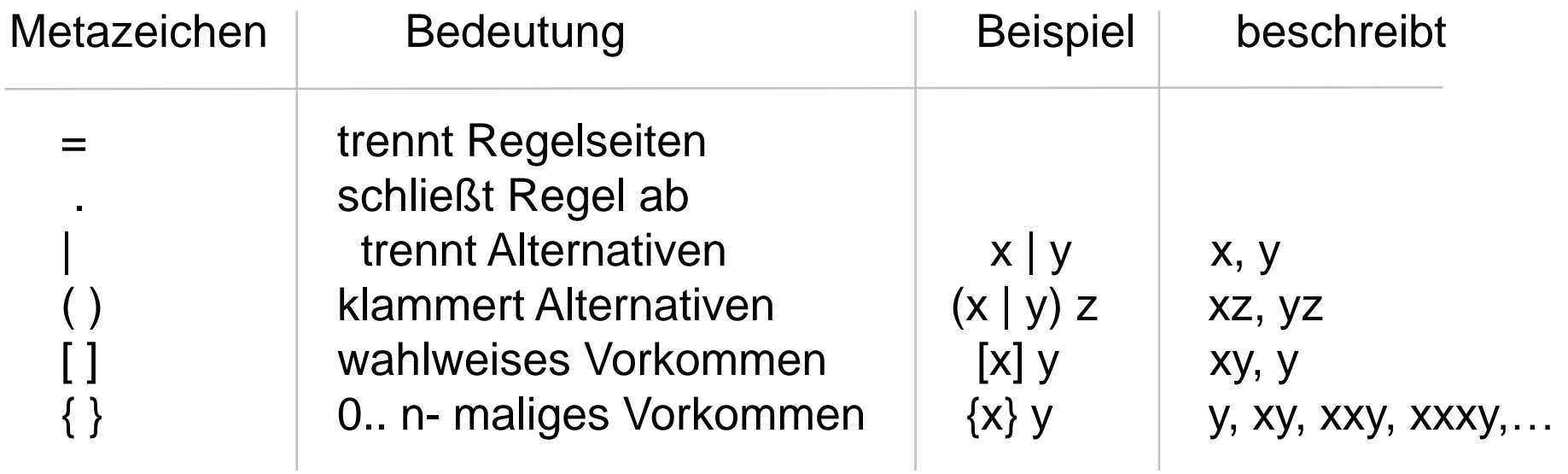

### Beispiel

Grammatik der Gleitkommazahlen

```
Ziffer = "0" | "1" | "2" | "3" | "4" | "5" | "6" | "7" | "8" | "9".
Zahl = Ziffer { Ziffer }.
Gleitkommazahl = Zahl "." Zahl [" E" [ "+" |" -" ] Zahl].
```
# **Die Syntax unserer Turtle Sprache**

Wörter (Terminalsymbole)

penup pendown rt fd home repeat  $\Gamma$ ] 1,2..,9

.

[penup rt 0.8 fd 45 rt 1.6 pendown repeat 34 [repeat 6 [fd 100 rt 1] rt 0.1 ]

### **Die Syntax unserer Turtle Sprache**

#### **Regeln**

```
Program := "[" { \{Statement \} } "]".
Statement := "penup" | "pendown" | "home" | RightCommand | ForwardCommand | RepeatCommand.
RightCommand := "rt" FloatNumber.
ForwardCommand := "fd" IntNumber.
RepeatCommand := "repeat" IntNumber Program.
IntNumber := Gemäss Java parseInt.
FloatNumber := Gemäss Java parseDouble.
```
### **Die Semantik**

#### **Befehle**

penup : Stift hoch pendown : Stift runter rt a : Drehen um a grad fd d : d Schritte Vorwärts home : Gehe an Ursprungsposition zurück repeat n [prog]: Wiederhole Programn prog n mal

### **Strategie**

[penup rt 0.8 fd 45 rt 1.6 pendown repeat 34 [repeat 6 [fd 100 rt 1] rt 0.1 ]

Aufteilen in 2 unabhängige Aktionen

- 1. Isoliere Wörter (penup rt 0.8 fd 45 rt repeat, [], …)
- 2. Befehle erkennen und ausführen

Annahme: Eingabe ist korrektes Programm